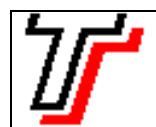

## **FACULDADE DE TECNOLOGIA DE SÃO PAULO – Curso ADS**

Disciplina ILP506 – Programação para Dispositivos Móveis – Prof. Sérgio Luiz Banin

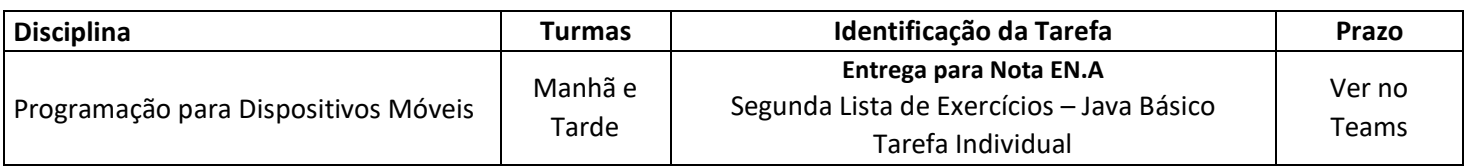

## **Instruções para Entrega Remota através do Teams**

Prezados alunos, a entrega das tarefas será remota, através do recurso de Tarefas disponível no **Teams**.

Para tanto peço que leiam atentamente todos os itens a seguir e cumpram o que está solicitando.

- 1. Esta é a primeira entrega da disciplina. Eu a chamarei de Entrega EN.A;
- 2. A entrega será através do **Teams**;
- 3. Esta é uma tarefa individual;
- 4. São quatro programas a serem entregues nesta EN.A. Essas entregas devem ser feitas na forma de **arquivos separados**. Ou seja, obrigatoriamente, cada programa deverá ser um arquivo e peço que utilizem preferencialmente os nomes de classes e arquivos indicados aqui: Ex1.java, Ex2.java, Ex3.java, Ex4.java;
- 5. Entregar apenas o código fonte. O compilado não;
- 6. No código fonte de cada programa coloque no topo aslinhas de comentário para identificação com asseguintesinformações: /\* ILP506 – Turma Manhã(ou Tarde) – Nome: Zezinho de Oliveira \*/
- **7. Atenção para o PRAZO LIMITE mostrado no cabeçalho deste documento.**

Eu não vou bloquear entregas após o prazo. Porém, no Teams, fica registrado a data e a hora da entrega e aquelas que forem feitas fora do prazo são sinalizadas como atrasadas para mim.

## **O que é a tarefa?**

Esta tarefa é constituída pelos quatro programas a seguir.

- 1. Escreva um programa que leia um número inteiro **n** maior que 1 e mostre na tela se esse número é primo ou não. Lembrando: número primo é divisível apenas por 1 e por ele mesmo, ou seja, não é divisível por nenhum número entre 2 e **n**-1.
- 2. Escreva um programa Java que leia dois inteiros Min e Max. O valor de Min deve ser no mínimo 2. O valor de Max deve ser obrigatoriamente maior que Min e menor ou igual a 999999. O programa deve carregar um ArrayList de inteiros com todos os números primos existentes no intervalo fechado [Min, Max]. Ao final mostre na tela esses números primos e quantos foram encontrados. Para verificar se um número é primo crie um método que recebe n como parâmetro e retorna um boolean true se n for primo, ou false se n não for primo. O cabeçalho deste método está indicado abaixo.

private static boolean ePrimo(int n)

3. Escreva um programa que leia um número inteiro de 5 dígitos, ou seja, no intervalo fechado [10.000, 99.999]. Crie um método que receba esse número inteiro e calcule um dígito verificador segundo a regra a seguir. A regra de cálculo desse dígito verificador tem o nome de módulo 7. Exemplo: se o código for 21468, o dígito verificador será 3.

Em primeiro lugar deve-se tomar cada dígito individualmente e multiplicá-lo pelo peso apropriado. O peso do dígito menos significativo é 6, o peso do segundo dígito menos significativo é 5 e assim por diante, conforme mostrado na tabela. Os resultados das multiplicações devem ser somados e por fim calcula-se o resto dessa soma por 7

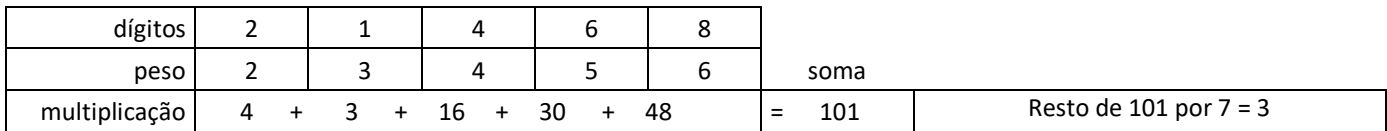

4. Escreva um programa que leia um número inteiro **n** e mostre na tela os **n** primeiros termos da sequência de Fibonacci. Essa sequência tem os dois primeiros termos 0 e 1, para os demais, cada termo é a soma dos dois anteriores. Exemplo: 0, 1, 1, 2, 3, 5, 8, 13, 21, 34, 55, 89, etc... (sugestão: use ArrayList<Integer> para praticar)